Hemos recibido algunas preguntas con respecto a los Niveles del Festival Internacional en Mérida.

Debido a que esta competencia Internacional no se rige con los mismos niveles que tenemos en México, les pedimos revisen bien la Tabla de Equivalencias de la Convocatoria (que estamos anexando nuevamente) y verificar en el texto de la Convocatoria si el nivel que te corresponde es de 1 o 2 rutinas.

- En el caso de ser 1 rutina, la cuota de inscripción es de 80 Euros (El depósito se hace en Pesos al tipo de cambio peso-euro que esté el día que hagan el depósito).
- En el caso de ser 2 rutinas, la cuota de inscripción es de 100 Euros (El depósito se hace en Pesos al tipo de cambio peso-euro que esté el día que hagan el depósito).

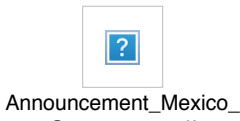

Open\_2016.pdf

Es indispensable enviar el comprobante de pago de manera simultánea a las tres direcciones de mail que pide la federación: [joseluisaguilar@telmex.com,](mailto:joseluisaguilar@telmex.com) analuisa@femepashidi.org.mx, arakni0@yahoo.com así como al mail de la asociación: **lisset@adienl.org.mx**.

Incluyan en ASUNTO el nombre del patinador, nivel y categoría para poder identificar su pago.

Tomen en cuenta que para esta competencia los pagos NO se reciben en sus pistas. Es importante sigan el procedimiento que se les pide de inscribirse en la página [www.adienl.org.mx](http://www.adienl.org.mx/), así como hacer el pago en Banorte y enviar el comprobante de depósito a las cuatro direcciones de mail que se piden.

Saludos

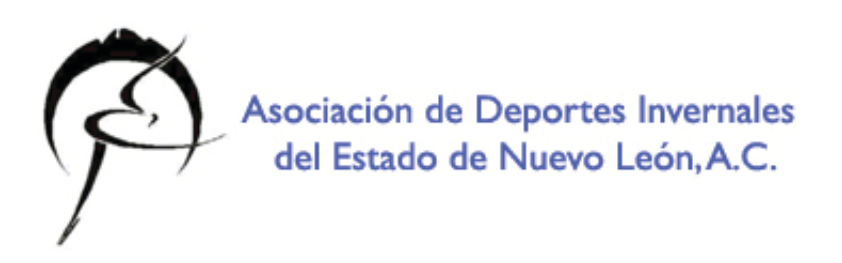

**Asociación de Deportes Invernales del Estado de Nuevo León, A.C.**

[sistema@adienl.org.mx](mailto:amt@galoexpress.com.mx) [www.adienl.org.mx](http://www.adienl.org.mx/)

[Siguenos en Facebook](https://www.facebook.com/adie.nl.7) [Siguenos en Twitter](https://twitter.com/intent/follow?original_referer=http://platform.twitter.com/widgets/follow_button.1347008535.html®ion=follow_link&screen_name=adienl1&source=followbutton&variant=2.0)